# <span id="page-0-0"></span>naive-ebnf: ETFX Package for EBNF in Plain Text<sup>∗</sup>

Yegor Bugayenko yegor256@gmail.com

2023-02-21, 0.0.5

## 1 Introduction

This package helps render an Extended [Backus-Naur](https://en.wikipedia.org/wiki/Extended_Backus%E2%80%93Naur_form) Form using plain text notation:

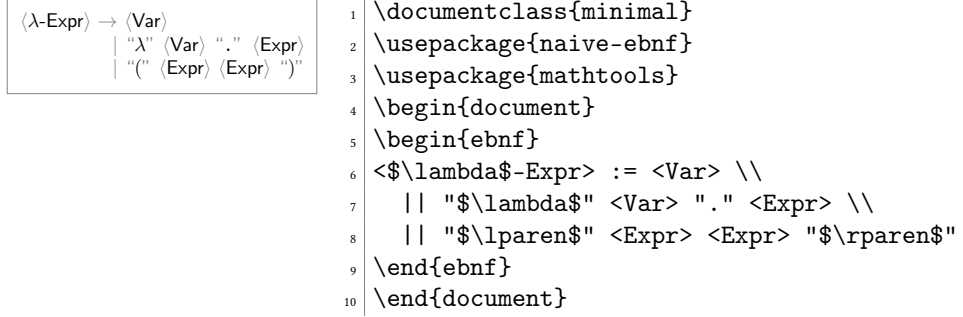

- ebnf The ebnf environment doesn't add any formatting to the paragraph, but only replaces the plain text symbols, such as ":=" and "<Var>" with proper  $\widehat{EIFX}$  commands. The following syntax is understood inside the ebnf environment:
	- := separates the left-hand side from the right-hand side of the production rule;
	- <...> denotes a non-terminal (variable);
	- "..." denotes a terminal symbol;
	- (...|...) denotes a series of options to choose from;
	- [...] denotes an optional substitution;
	- {...} denotes a zero or more times repetition;
	- || denotes an indented vertical bar at the beginning of the string.

Attention: The usage of some symbols is prohibited inside terminals. Instead, the following substitutions are recommended:

• \$\lparen\$ and \$\rparen\$ instead of "(" and ")" (from the [mathtools](https://ctan.org/pkg/mathtools) package);

<sup>∗</sup>The sources are in GitHub at [yegor256/naive-ebnf](https://github.com/yegor256/naive-ebnf)

- \$\langle\$ and \$\rangle\$ instead of "<" and ">";
- \$\lbrace\$ and \$\rbrace\$ instead of "{" and "}" (also mathtools);
- \$\lbrack\$ and \$\rbrack\$ instead of "[" and "]" (also mathtools);
- \$\vert\$ instead of "|".
- width There is an optional argument of ebnf environment, which sets the width of the left-hand side of each rule (the default width is 6em):

```
This EBNF has a larger width of
the left hand side than usual:
   ⟨VeryLongVariable⟩ → ⟨X⟩ | ⟨Y⟩
                  \langle X \rangle \rightarrow "X"\langle Y \rangle \rightarrow "Y"4 This EBNF has a larger width of \setminus\frac{1}{3} the left hand side than usual: \par
                                      6 \backslash \begin{bmatrix} \text{ebnf} [1.5in] \end{bmatrix}_7 <VeryLongVariable> := <X> | <Y> \\
                                       |S| <X> := "X" \\
                                         < Y > : = "Y"_{10} \end{ebnf}
```
\terminal Inside the text, terminals and non-terminals may be formatted using two supplemen- \nonterminal tary commands:

```
The non-terminal \langle \mathsf{Var} \rangle in \lambda\text{-calculus}may be equal to v_1, v_2, \ldots . Appli-
cation starts with "(" and ends with
")".
                                   \frac{1}{\text{Var}}7 in $\lambda$-calculus may be equal
                                   |\text{s}| to v_1, v_2, \dots and \text{up}. Application
                                   \sqrt{3} starts with \terminal{(} and ends
                                   _{10} with \terminal{)}.
```
It's possible to use them in math-mode too, for example:

```
If "("f_1 \langle \lambda \text{-} \text{Var} \rangle")" is always true,
then f_1 is a tautology.
                                    \delta If $\terminal{(} f_1
                                    7 \nonterminal{$\lambda$-Var}
                                     |\text{length}\rangle is always true, then
                                     \sqrt{15} is a tautology.
```
## 2 Package Options

It's possible to configure the behavior of the package with the help of a few package options:

bw By default, some colors are used in the rendered grammar. However, the bw package option disables any colors and makes sure the gammar is black-and-white:

\usepackage[bw]{naive-ebnf}

trail The ebnf environment is doing pre-processing of the TEX commands provided and then let ETFX render them. It may be useful to see the output generated by the preprocessing. The trail option (with a file name) asks the package to save the content of the environment after the pre-processing into the file:

\usepackage[trail=log.tex]{naive-ebnf}

#### <span id="page-2-0"></span>3 Implementation

First, we process package options:

```
1 \RequirePackage{pgfopts}
2 \pgfkeys{
3 /ebnf/.cd,
4 bw/.store in=\ebnf@bw,
5 trail/.store in=\ebnf@trail,
6 trail/.default=naive-ebnf.tmp.tex,
7 trail
8 }
9 \ProcessPgfPackageOptions{/ebnf}
```
Then, we include a few packages, mostly to deal with LHFX3 expressions:

```
10 \RequirePackage{expl3}
```
\ebnf@color Then, we include [xcolor](https://ctan.org/pkg/xcolor) to colorize the output a bit:

```
11 \makeatletter\ifdefined\ebnf@bw\else
12 \RequirePackage{xcolor}
13 \fi
14 \newcommand\ebnf@color[2]
15 {\ifdefined\ebnf@bw#2\else\textcolor{#1}{#2}\fi}
16 \makeatother
```
\terminal Then, we a command to render a single terminal:

```
17 \makeatletter
18 \newcommand\terminal[1]{{%
19 \relax\ifmmode\else\ttfamily\fi%
20 \ebnf@color{gray}{\relax\ifmmode\textsf{''}\else{\sffamily''}\fi}%
21 #1%22 \ebnf@color{gray}{\relax\ifmmode\textsf{''}\else{\sffamily''}\fi}}}
23 \makeatother
```
\nonterminal Then, we a command to render a single non-terminal:

```
24 \makeatletter
25 \newcommand\nonterminal[1]{%
26 \ebnf@color{gray}{\relax\ifmmode\langle\else\(\langle\)\fi}%
27 \relax\ifmmode\textsf{#1}\else{\sffamily#1}\fi%
28 \ebnf@color{gray}{\relax\ifmmode\rangle\else\(\rangle\)\fi}}
29 \makeatother
```
Then, we define supplementary commands:

```
30 \makeatletter
31 \newcommand\ebnf@optional[1]
32 {\ebnf@color{gray}{[}#1\ebnf@color{gray}{]}}
33 \newcommand\ebnf@repetition[1]
34 {\ebnf@color{gray}{\{}#1\ebnf@color{gray}{\}}}
35 \newcommand\ebnf@grouping[1]
36 {\ebnf@color{gray}{(}#1\ebnf@color{gray}{)}}
37 \ExplSyntaxOn
38 \newcommand\ebnf@terminal[1]{
39 \ \tilde{\text{1}} \40 \tl_set_rescan:Nno \l_ebnf_tl { } { #1 }
41 \terminal{\l ebnf tl}
```

```
42 }
43 \newcommand\ebnf@nonterminal[1]{
44 \tl set:Nn \l ebnf tl { }
45 \quad \text{t1_set\_rescan:}Nno \lceil \text{t1 f} \rceil { #1 }
46 \nonterminal{\l_ebnf_tl}
47 }
48 \ExplSyntaxOff
49 \newcommand\ebnf@to
50 {\ebnf@color{gray}{\(\to\)}}
51 \newcommand\ebnf@alternation
52 {\ebnf@color{gray}{\(\vert\)}}
53 \makeatother
```
ebnf Then, we define the ebnf environment:

```
54 \ExplSyntaxOn
55 \cs_generate_variant:Nn \tl_replace_all:Nnn {Nx}
56 \makeatletter
57 \NewDocumentEnvironment{ebnf}{O{4em}+b}
58 {\tl_set:Nn\l__ebnf_tmp_tl{#2}}
59 {%
60 \regex_replace_all:nnN { \{(.+?)\} }%
61 {\c{ebnf@repetition}{\1}} \l__ebnf_tmp_tl%
62 \regex_replace_all:nnN { \((.+?)\) }%
63 {\c{ebnf@grouping}{\1}} \l__ebnf_tmp_tl%
64 \regex_replace_all:nnN { \[(.+?)\] }%
65 {\c{ebnf@optional}{\1}} \l__ebnf_tmp_tl%
66 \regex_replace_all:nnN { (\langle [^{\frown}\rangle] + ? \rangle \; :=) \; \}%
67 {\c{makebox}\f{#1}[r]{\1}} \l{l_eebm_t\mb{\uparrow}}68 \regex_replace_all:nnN { <(.+?)> }%
69 {\c{ebnf@nonterminal}{\1}} \l_ebnf_tmp_tl%
70 \regex_replace_all:nnN { "(.+?)" }%
71 {\c{ebnf@terminal}{\1}} \l{l_eebnf_tmp_t1\%}72 \regex_replace_all:nnN { \|(\|) }%
73 {\c{makebox}[#1][r]{ \1 }} \l__ebnf_tmp_tl%
74 \regex_replace_all:nnN { \| }%
75 {\c{ebnf@alternation}{}} \l__ebnf_tmp_tl%
76 \regex_replace_all:nnN { := }%
77 \{\c{ebnf@to}\}\ l_eebnf_tmp_tn78 \tl_put_left:Nn \l__ebnf_tmp_tl {\noindent}
79 \tl_put_right:Nn \l__ebnf_tmp_tl {}
80 \ifdefined\ebnf@trail%
81 \newwrite\ebnf@write%
82 \immediate\openout\ebnf@write\ebnf@trail\relax%
83 \immediate\write\ebnf@write{\unexpanded\expandafter{\l__ebnf_tmp_tl}}%
84 \immediate\closeout\ebnf@write%
85 \message{naive-ebnf:\space pre-processed\space TeX
86 \space saved\space to\space "\ebnf@trail"^^J}%
87 \fi%
88 \l__ebnf_tmp_tl}
89 \makeatother
90 \ExplSyntaxOff
91 \endinput
```
# Change History

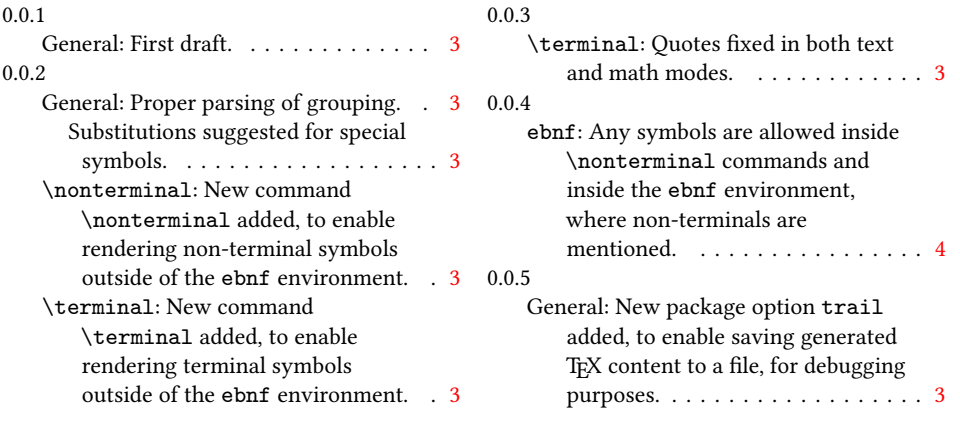

# Index

Numbers written in italic refer to the page where the corresponding entry is described; numbers underlined refer to the code line of the definition; numbers in roman refer to the code lines where the entry is used.

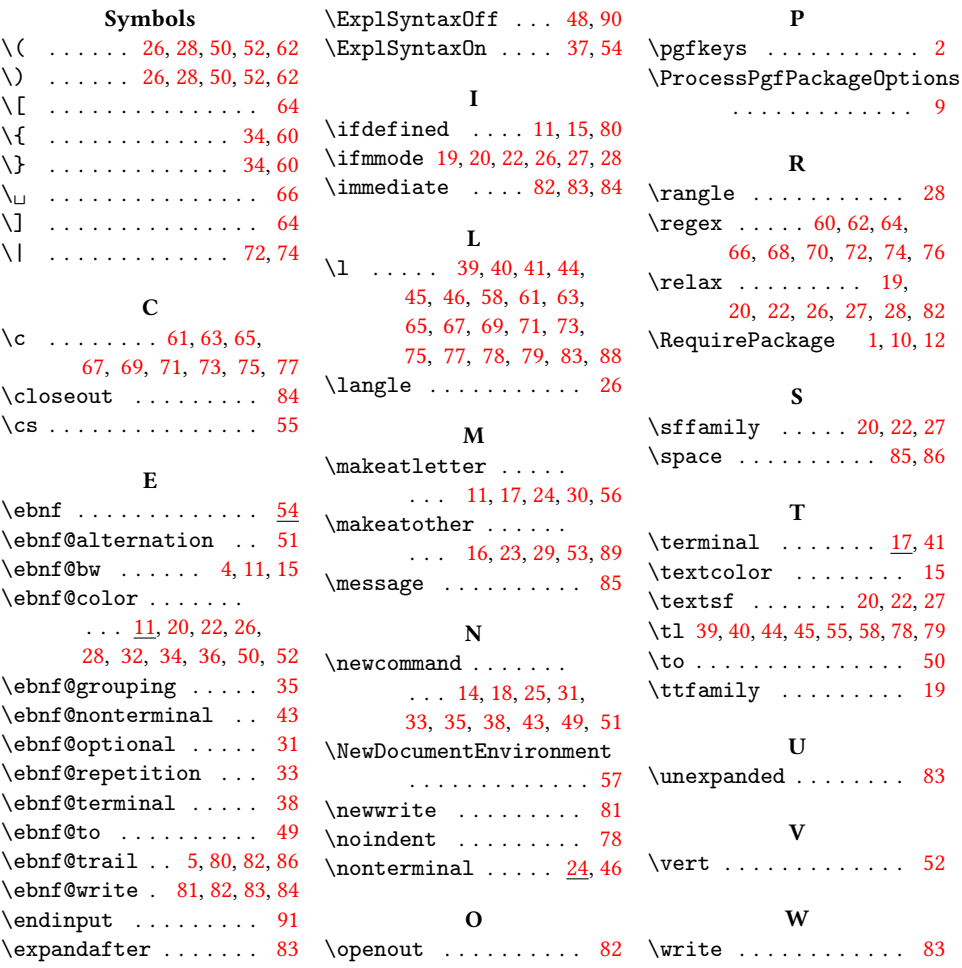